## Tabla de Contenido

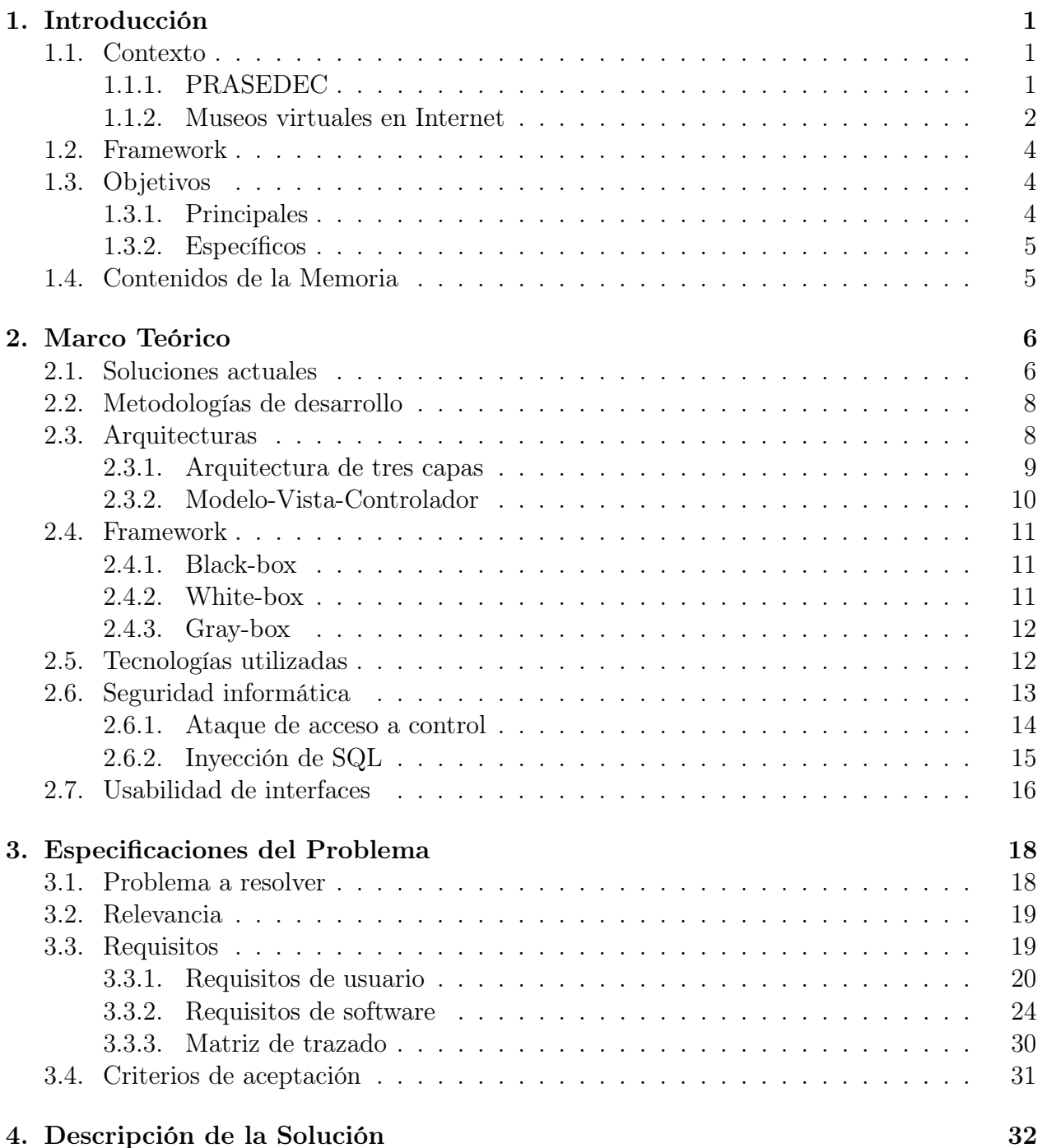

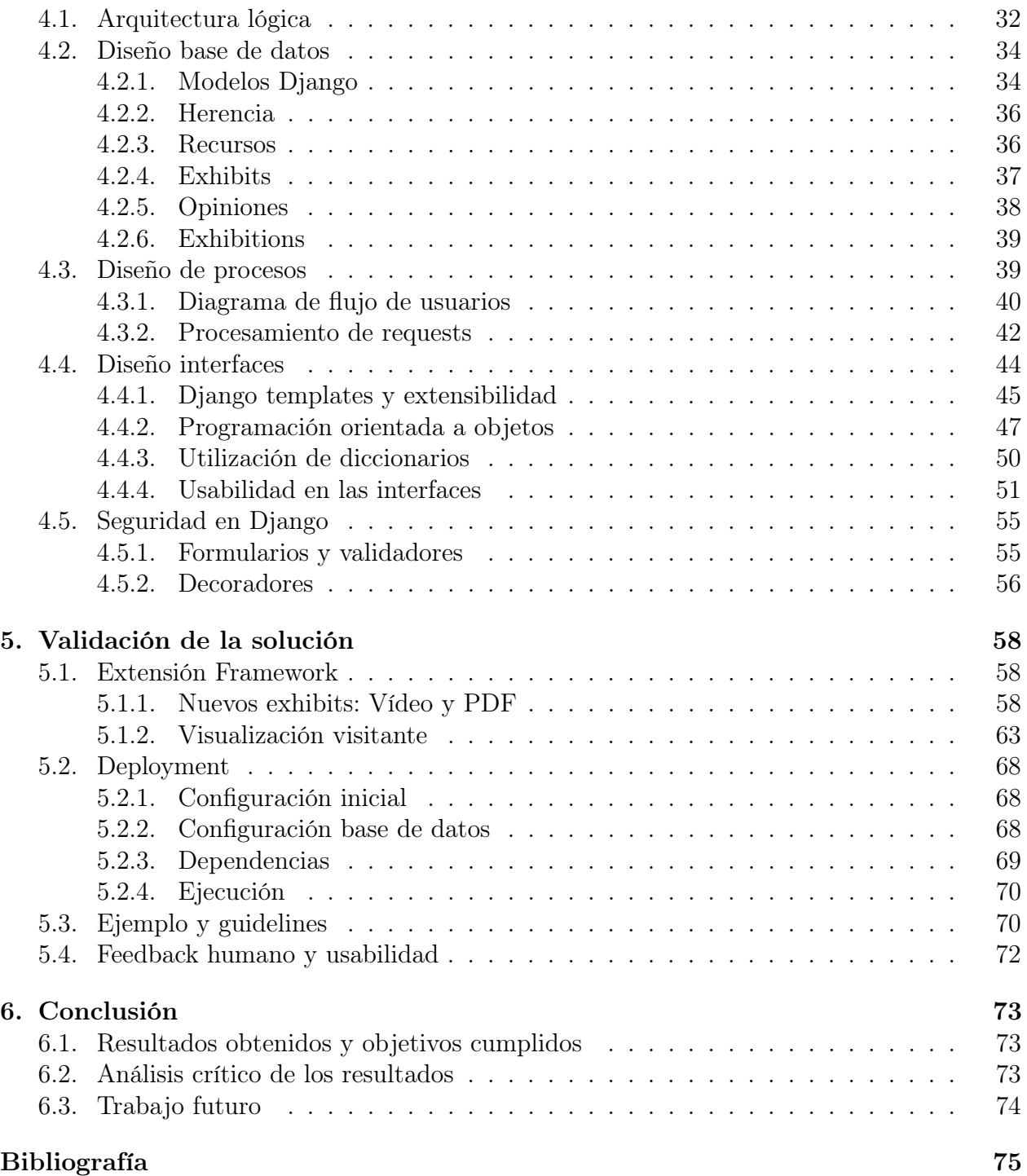

## Índice de Tablas

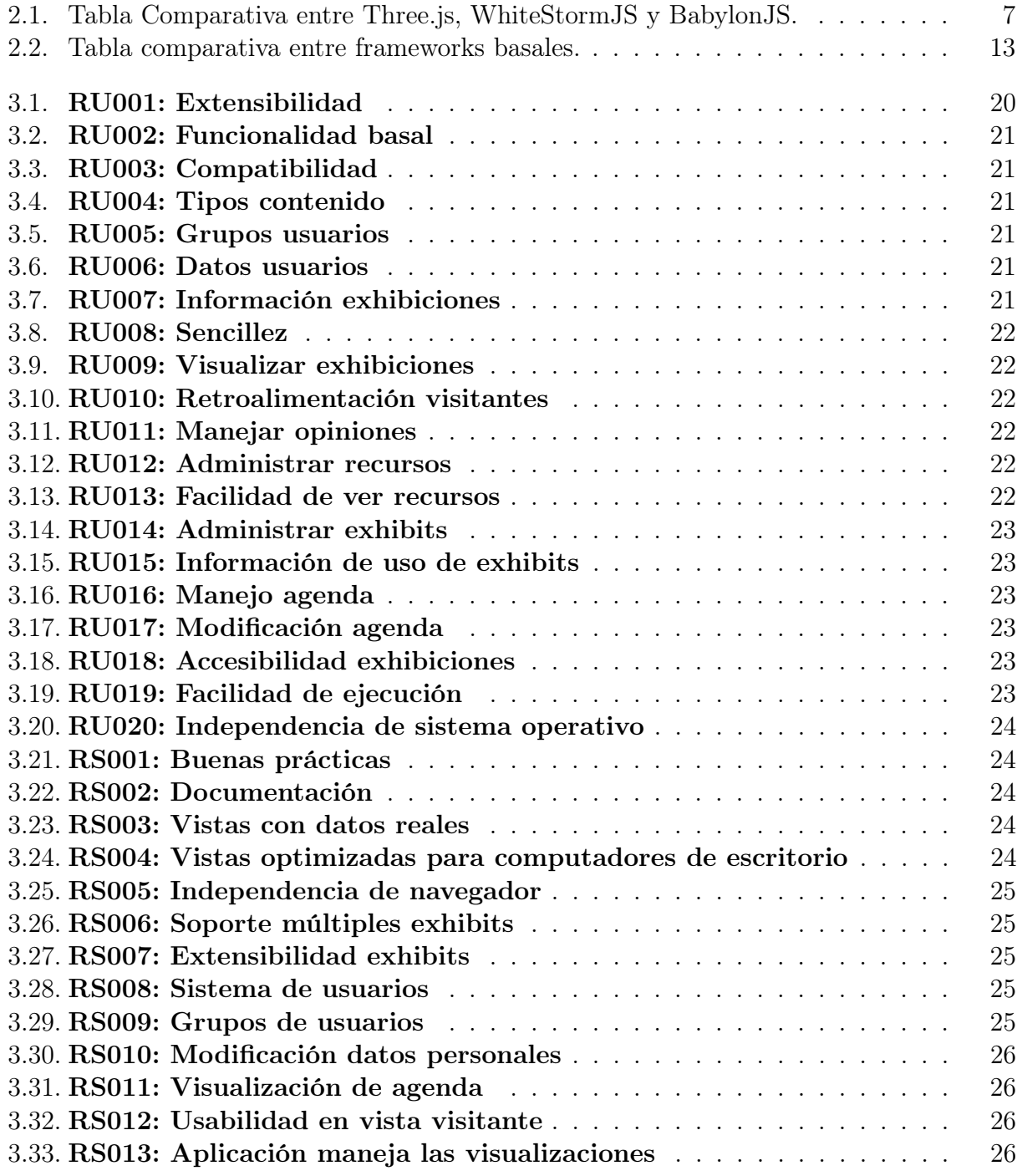

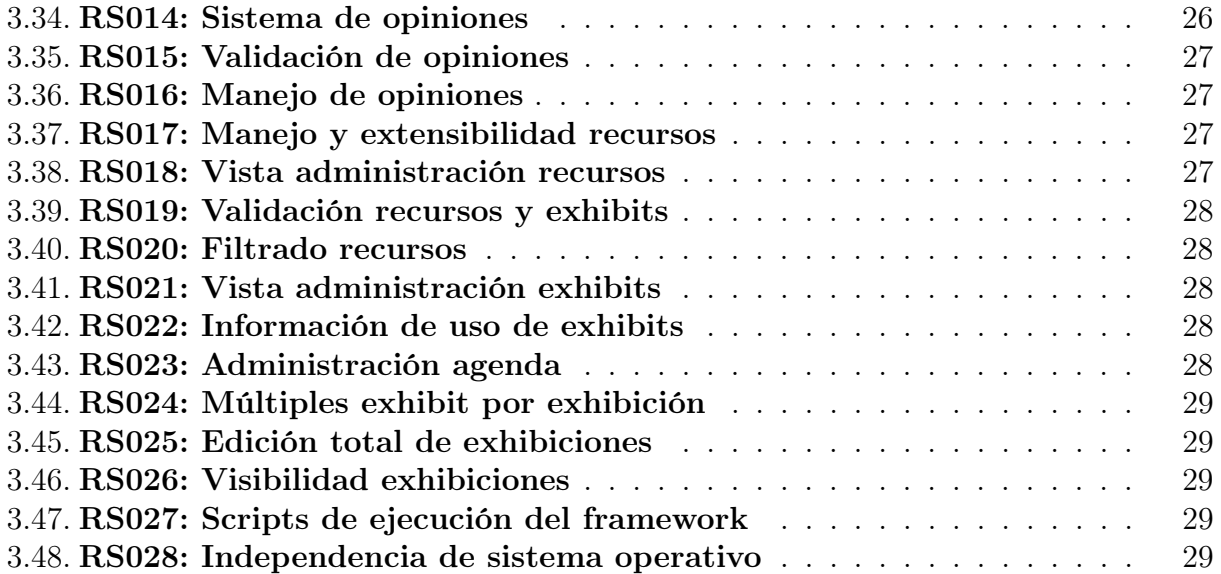

## Índice de Ilustraciones

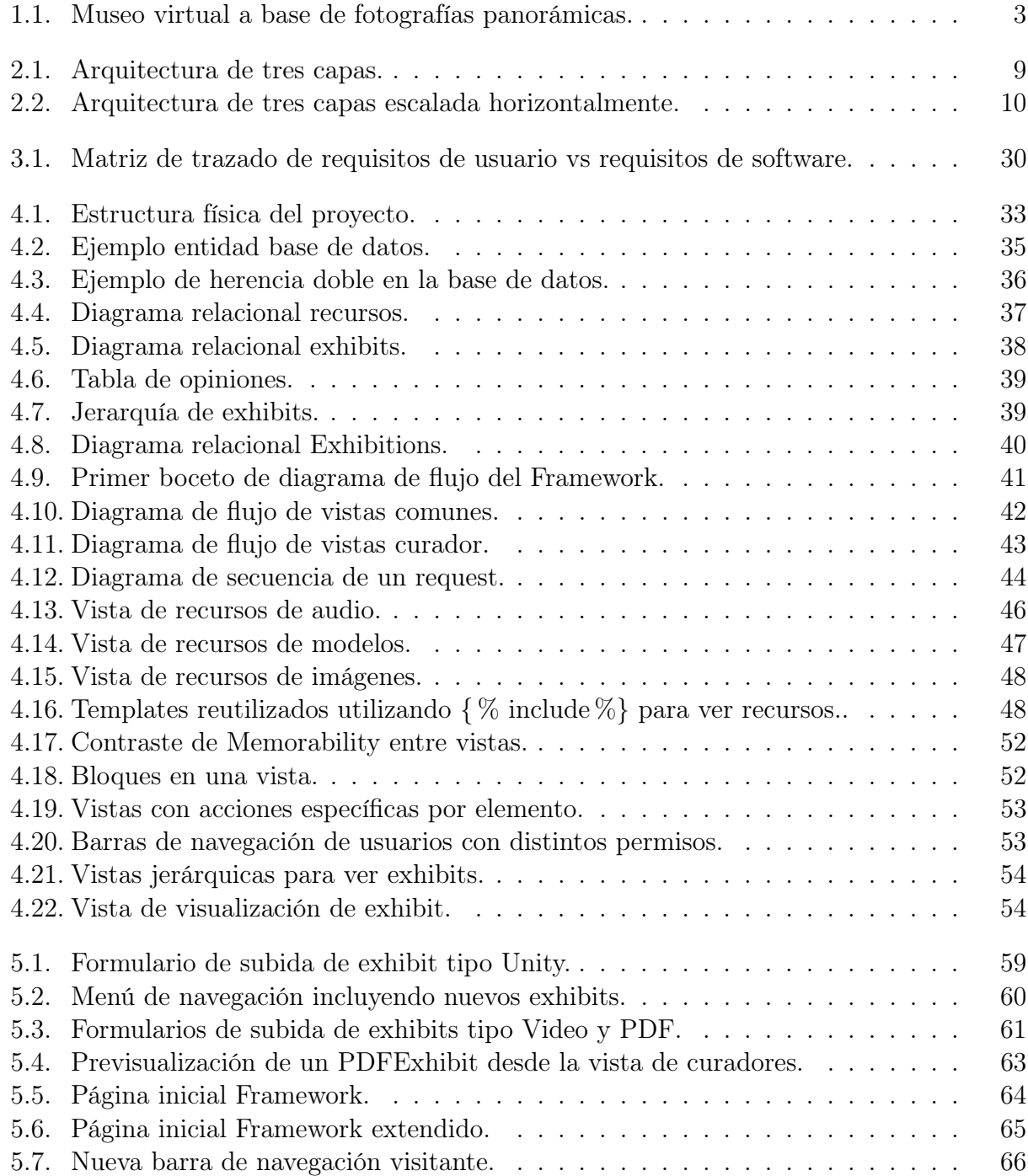

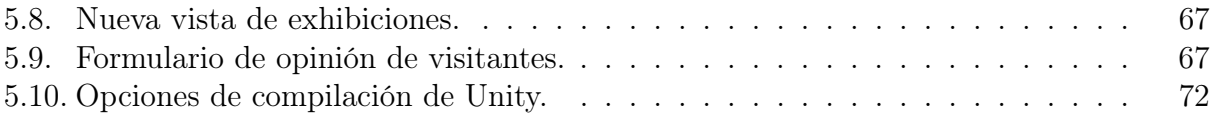

## Índice de Códigos

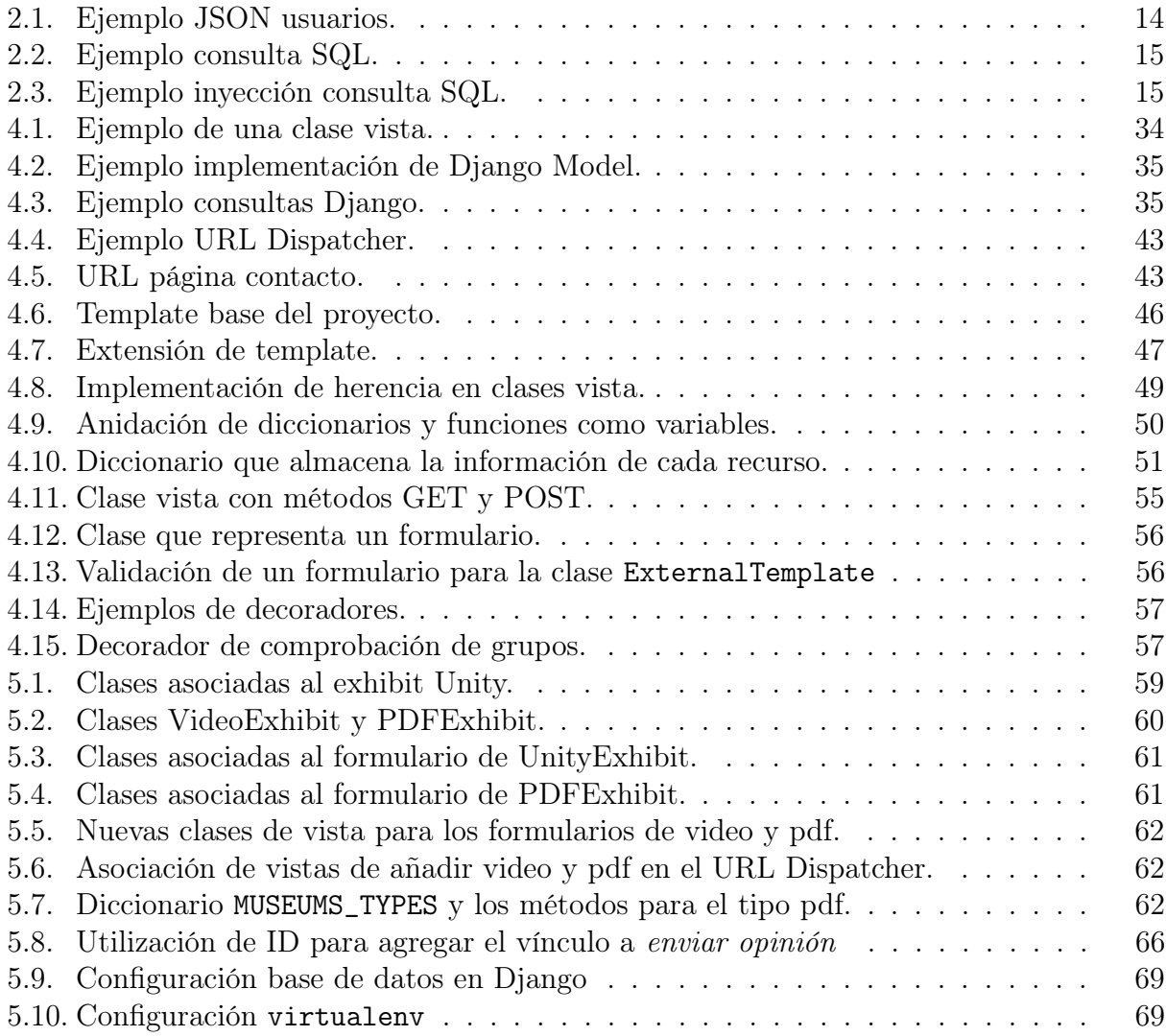